# Podstawy programowania skryptów Sh

Grzegorz Jacek Nalepa

25.11.2000, Kraków, Revision : 1.4

#### **Streszczenie**

Artykuł jest wprowadzeniem do tworzenia skryptów w języku powłoki Sh. Przedstawione są podstawowe konstrukcje języka Sh. Najważniejsze mechanizmy wykorzystywane przy tworzeniu skryptów są zademonstrowane na przykładach. Pokazany jest również tryb edycyjny edytora GNU Emacs, przydatny przy pisaniu skryptów.

# **Spis treści**

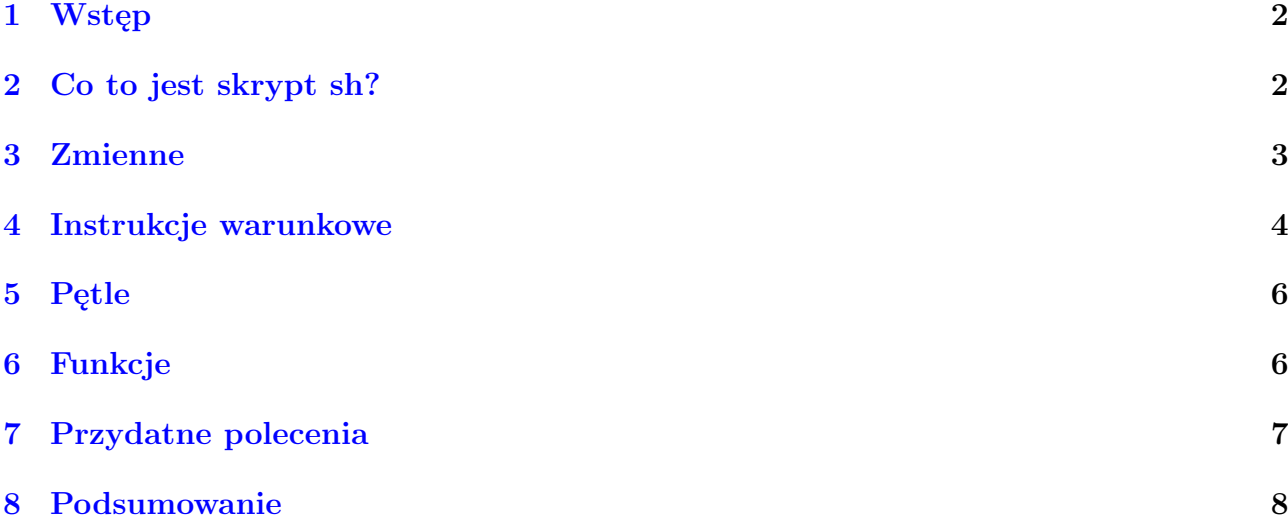

<sup>1</sup>Tekst ukazał się w: *Magazynie Netforum*, nr 1/2001, wydawanym przez Lupus. <sup>2</sup>Kontakt z autorem: <mail:gjn@agh.edu.pl>

<sup>3</sup>Tytuł angielski: *An Introduction to Sh programming*

<sup>4</sup>Tekst jest rozpowszechniany na zasadach licencji *GNU Free Documentation License*, której pełny tekst można znaleźć pod adresem: <http://www.gnu.org/copyleft/fdl.html>

# <span id="page-1-0"></span>**1. Wstęp**

Prędzej czy później, praktycznie każdy administrator systemu uniksowego zaczyna potrzebować narzędzia programistycznego, które ułatwiłoby jego pracę. Jego wybór często pada na język skryptowy powłoki sh.

Podstawowymi cechami takiego narzędzia programistycznego powinny być z jednej strony prostota i łatwość wykorzystania dla osoby, która nie musi być programistą, a z drugiej uniwersalność i duże możliwości. Języki skryptowe są naturalnym wyborem, gdyż nie wymagają dodatkowych narzędzi takich jak na przykład kompilator. Ponieważ są one interpretowane to kod źródłowy programu jest równocześnie kodem wykonywalnym. Pozwala to na stosunkowo łatwe i szybkie pisanie oraz testowanie programów.

Aktualnie dostępnych jest wiele zaawansowanych języków skryptowych. Najbardziej znany i często uznawany za najpotężniejszy to zapewne Perl. Popularność zdobywa również nowoczesny, zorientowany obiektowo, Python. Rozpowszechniony jest Tcl wraz ze swoimi rozszerzeniami do tworzenia interfejsów graficznych, takich jak Tk.

Język skryptowy powłoki sh nie jest "pełnowartościowym" językiem w takim sensie w jakim są nimi wyżej wymienione języki. Ma najprostsze typy danych i stosunkowo ograniczony zbiór instrukcji. Zapewnia za to rozbudowane mechanizmy komunikacji, które rekompensują brak dodatkowych bibliotek czy modułów. Zaletą sh jest więc w praktyce jego prostota i uniwersalność. Dlatego służy najczęściej do efektywnego i łatwego łączenia pracy standardowych narzędzi uniksowych. Tego typy języki określa się często po angielsku *glue languages*, czyli językami "sklejającymi" działanie innych narzędzi.

## <span id="page-1-1"></span>**2. Co to jest skrypt sh?**

Skrypt w języku sh to plik tekstowy zawierający dowolne polecenia wykonywalne oraz wyrażenia języka sh. Tak więc w praktyce nawet prosta sekwencja poleceń, normalnie wydawanych w powłoce sh, zapisana w pliku staje się skryptem. Aby taki skrypt można było wykonywać bezpośrednio poprzez podanie nazwy należy nadać mu atrybut wykonywalności.

Wykonywalny plik tekstowy zawierający polecenia jest uruchamiany najczęściej przy pomocy powłoki logowania użytkownika. Aby mieć pewność, że skrypt zostanie uruchomiony przy pomocy odpowiedniego interpretera trzeba to w nim zapisać. Pierwsza linia każdego skryptu powinna mieć postać:

### #!/pełna\_ścieżka/nazwa\_interpretera opcje

Co w przypadku skryptów sh wygląda następująco:

### #!/bin/sh

Od znaku hash (#) zaczyna się również komentarze w skryptach.

Ponieważ skrypty są zwykłymi plikami tekstowymi, do ich pisania może być użyty dowolny edytor. Warto jednak zauważyć, że niektóre edytory mają rozbudowane tryby edycji skryptów sh. Na przykład GNU Emacs ma wbudowany tryb *sh-mode*, pozwalający na kolorowanie składni skryptu i udostępniający makra do tworzenia najczęściej wykorzystywanych konstrukcji. Przykład pracy z tym trybem jest pokazany na Rysunku [1.](#page-2-1) Również edytory Vim i mcedit mają tryby edycyjne sh.

Do pisania złożonych skryptów potrzebna jest znajomość podstawowych elementów języka sh, takich jak zmienne, metody komunikacji z otoczeniem skryptu, instrukcje sterujące sh i funkcje. Wszystkie te elementy zostaną omówione poniżej.

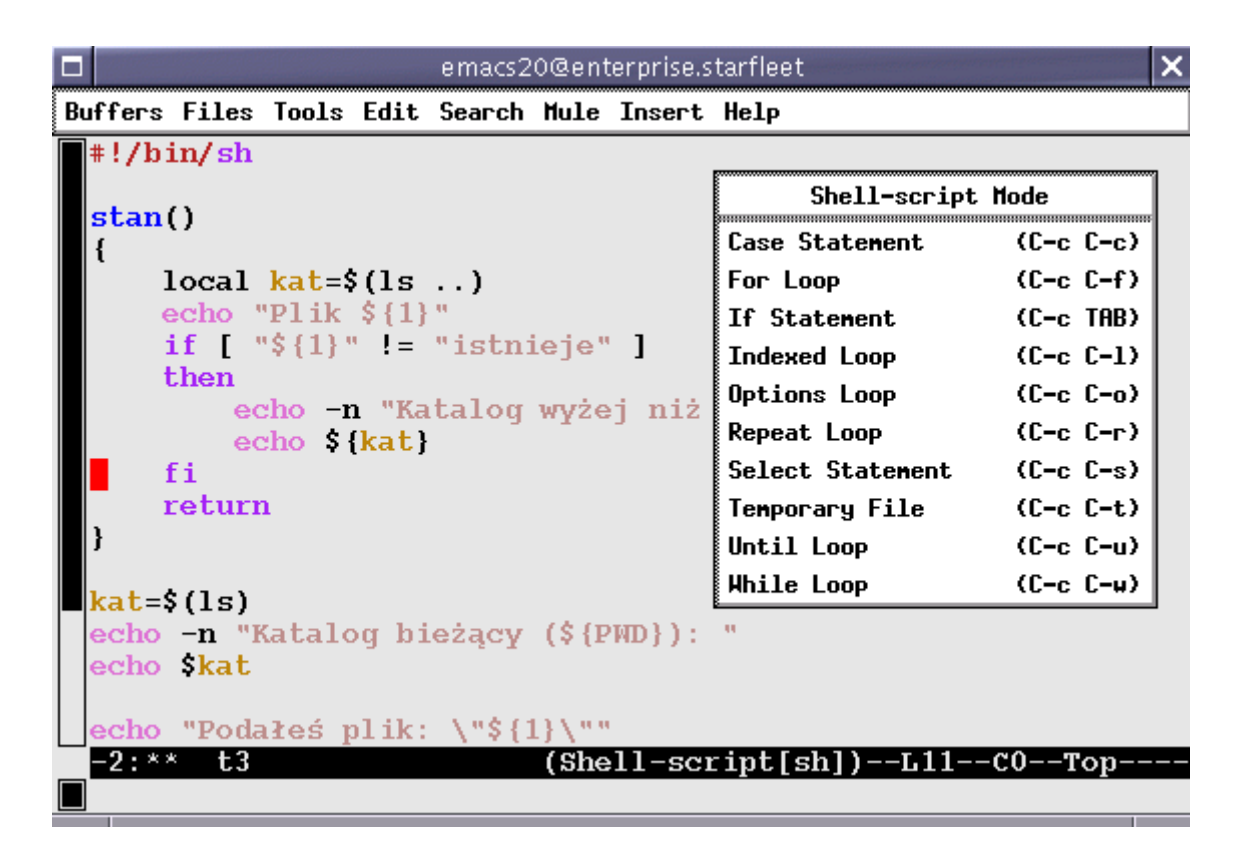

<span id="page-2-1"></span>Rysunek 1: Tryb sh GNU Emacsa

Omawiane przykłady są uruchamiane w środowisku powłoki GNU Bash, będącej prawdopodobnie najlepszą i jedną z najpopularniejszych implementacji sh. Tym niemniej większość z nich powinna działać w innych powłokach zgodnych z sh.

### <span id="page-2-0"></span>**3. Zmienne**

Podstawowym typem zmiennych używanych przez sh są napisy. Zmienne definiuje się przy pomocy operatora przypisania:

#### zmienna=wartość

Wartość zmiennej jest napisem. Nazwa zmiennej może zawierać wielkie i małe litery, z tym że tradycyjnie zmienne środowiskowe powłoki są pisane wielkimi literami. Pomiędzy nazwą, operatorem przypisania, a wartością, nie może być odstępów.

Poprzedzając nazwę zmiennej słowem kluczowym export wymusza się jej dziedziczenie przez procesy potomne danej powłoki. Innymi słowy, jeżeli zmienna zostanie zdefiniowana w ten sposób, to będzie ona dostępna dla wszystkich programów uruchomionych z danej powłoki (lub skryptu).

Przy definiowaniu i odwoływaniu się do zmiennych przydają się znaki cytowania czyli apostrofy i cudzysłowy. Pozwalają one na przypisywanie napisów składających się z kilku słów. Różnica między nimi polega na tym, że apostrofy wyłączają mechanizm podstawiania nazw zmiennych i znaków specjalnych powłoki, na przykład:

```
$ echo "To jest shell:" "$SHELL"
To jest shell: /bin/bash
$ echo "To jest shell:" '$SHELL'
```
To jest shell: \$SHELL

Przykład pokazuje również jak odwoływać się do wartości zmiennych – poprzez znak dolara. Użyte w przykładzie polecenie powłoki *echo* służy do wypisywania tekstów.

Poprzedzając nazwę zmiennej znakiem dolara powinno się ją otaczać nawiasami klamrowymi. Pozwala to na bezpieczne włączanie wartości zmiennych w napisy:

```
$ echo "To jest shell:${SHELL}-tu dlaszy ciąg"
To jest shell:/bin/bash-tu dlaszy ciąg
```
Jednym z podstawowych mechanizmów umożliwiających łączenie skryptów sh z innymi poleceniami jest mechanizm wstawiania wyniku działania innych poleceń do wartości zmiennych.

```
$ DATE='date' ; echo "Aktulna data: ${DATE}"
Aktulna data: Sun Nov 26 21:57:37 CET 2000
$ DATE=$(date) ; echo "Aktulna data: ${DATE}"
Aktulna data: Sun Nov 26 21:57:51 CET 2000
```
W tym przypadku wartości zmiennej DATE jest przypisywany wynik działania polecenia *date*. Drugi z podanych przykładów działa wyłącznie w powłoce GNU Bash.

Mówiąc o zmiennych należy wspomnieć o tym, że skrypt sh ma, podobnie jak inne programy uruchamiane z poziomu powłoki, dostęp do zmiennych środowiskowych:

```
$ echo "Katalog domowy to: ${HOME}"
Katalog domowy to: /home/gjn
```
W każdym skrypcie dodatkowo jest definiowany szereg zmiennych związanych z parametrami jego wywołania. Zmienne w postaci \$N, gdzie N jest liczbą, przechowują argumenty wywołania skryptu, czyli są odpowiednikami napisów argv[N] w języki ANSI C. Zmienna \$0 przechowuje nazwę z jaką został wywołany skrypt, \$# liczbę wszystkich argumentów, a \$@ wszystkie argumenty. Poniższy przykład prezentuje ich użycie:

```
#!/bin/sh
echo "Skrypt ${0} został wywołany z ${#} argumentami."
echo "Z czego 1. to: ${1}, a 3. to: ${3}"
```
Uruchomienie tego prostego skryptu daje wynik:

```
$ ./t1 alfa beta gamma
Skrypt ./t1 został wywołany z 3 argumentami.
Z czego 1. to: alfa, a 3. to: gamma
```
### <span id="page-3-0"></span>**4. Instrukcje warunkowe**

Język sh oferuje podstawowe konstrukcje sterujące, takie jak *if* i *case*.

Instrukcja warunkowa *if* ma następującą składnię:

```
if [ warunek ]
then
   instrukcje
elif [ warunek ]
then
   instrukcje
else
   instrukcje
fi
```
Do konstruowania warunków najczęściej wykorzystuje się instrukcję *test(1)*. Powłoka pozwala na jej uproszczone wywołanie, to znaczy z pominięciem samej nazwy polecenia *test*, a jedynie z podaniem odpowiedniego operatora porównania. Operatory polecenia *test* są przedstawione w Tabeli [1.](#page-4-0) Przy porównywaniu napisów trzeba pamiętać o konieczności otaczania wartości

| Operator               | Opis                                |
|------------------------|-------------------------------------|
| Operacje na plikach    | prawdziwe jeżeli plik               |
| -e plik                | istnieje                            |
| -d plik                | jest katalogiem                     |
| -f plik                | jest zwykłym plikiem                |
| -L plik                | jest linkiem symbolicznym           |
| -r plik                | można czytać                        |
| -w plik                | można zapisywać                     |
| -x plik                | można wykonywać                     |
| plik1 -nt plik2        | jeżeli plik1 jest nowszy niż plik2  |
| plik1 -ot plik2        | jeżeli plik1 jest starszy niż plik2 |
| Porównywanie napisów   | prawdziwe jeżeli                    |
| -z napis               | napis ma długość 0                  |
| -n napis               | napis ma długość niezerową          |
| $napis1 = napis2$      | napis1 jest identyczny z napisem2   |
| $napis1$ != $napis2$   | napis1 jest różny od napisu2        |
| Operatory arytmetyczne | prawdziwe jeżeli wartości są        |
| wart1 -eq wart2        | są sobie równe                      |
| wart1 -ne wart2        | różne                               |
| wart1 -lt wart2        | 1. mniejsza od 2.                   |
| wart1 -le wart2        | 1. mniejsza lub równa 2.            |
| wart1 -gt wart2        | 1. większa od 2.                    |
| wart1 -ge wart2        | 1. większa lub równa 2.             |

<span id="page-4-0"></span>Tablica 1: Operatory polecenia *test*.

zmiennych znakami cudzysłowu.

Instrukcja *case* jest złożoną instrukcją warunkową. Ma następującą składnię:

```
case $ZMIENNA in
    WARTOŚĆ1)
        instrukcja
         ;;
    WARTOŚĆ2)
        instrukcja
         ;;
      ...
    WARTOŚĆN)
         instrukcja
         ;;
    *)
        instrukcja
         ;;
esac
```
Gwiazdka w miejscu ostatniej wartości oznacza wszystkie pozostałe wartości i odpowiada instrukcji *default* w ANSI C.

## <span id="page-5-0"></span>**5. Pętle**

Podczas pisania skryptów w sh można wykorzystywać 3 podstawowe typy pętli. Pierwszym z nich jest pętla *for*, której składnia ma postać:

```
for ZMIENNA in LISTA_WARTOŚCI
do
    instrukcje
```
done

W kolejnych cyklach wykonywania pętli ZMIENNEJ są przypisywane kolejne elementy z LISTY WARTOŚCI. Poniższe przykłady pokazują różne możliwości wykorzystania pętli:

```
$ for i in 1 2 3 ; do echo "Zmienna i ma wart.: ${i}" ; done
Zmienna i ma wart.: 1
Zmienna i ma wart.: 2
Zmienna i ma wart.: 3
$ for i in /etc/hosts* ; do echo "Plik: ${i}" ; done
Plik: /etc/hosts
Plik: /etc/hosts.allow
Plik: /etc/hosts.deny
Plik: /etc/hosts.equiv
```
Dwa kolejne typy pętli to *while* i *until*:

```
while [ warunek ]
do
    instrukcje
done
until [ warunek ]
do
    instrukcje
```
done

We wszystkich 3 pętlach można używać poleceń *break* i *continue* w celu przerwania pętli, lub kontynuowania kolejnego cyklu pętli.

# <span id="page-5-1"></span>**6. Funkcje**

Przy bardziej złożonych skryptach bardzo przydaje się dodatkowy mechanizm strukturalizacji kodu, a mianowicie funkcje. Definicja funkcji może mieć dwojaką postać:

```
function nazwa_funkcji()
{
    instrukcje
}
```

```
nazwa_funkcji()
{
    instrukcje
}
```
Funkcje są uruchamiane przez tę samą powłokę co sam skrypt, w przeciwieństwie do zewnętrznych poleceń uruchamianych przez mechanizm *\$()*. Podczas uruchamiania funkcji zmienne \$N wskazują na argumenty z jakimi została wywołana funkcja, zmienna \$# wskazuje na liczbę tych argumentów, a zmienna \$0 nie zmienia swojej wartości.

Wewnątrz funkcji można definiować zmienne lokalne, to znaczy takie, których zasięg nazw obowiązuje tylko w funkcji. Reszta zmiennych jest dzielona pomiędzy główną częścią skryptu a funkcją. Powrót z funkcji można wymusić poprzez instrukcję *return*.

Opisane powyżej mechanizmy można pokazać na przykładzie skryptu:

```
#!/bin/sh
```

```
stan()
{
    local kat=$(ls ..)
    echo "Plik ${1}"
    if [ "${1}" != "istnieje" ]
    then
        echo -n "Katalog wyżej niż ${PWD}: "
        echo ${kat}
    fi
    return
}
kat = $(1s)echo -n "Katalog bieżący (${PWD}): "
echo $kat
echo "Podałeś plik: \"${1}\""
if [ -e "$1" ] ; then
    stan "istnieje."
else
    stan "nie znaleziony!"
fi
```
Skrypt demonstruje przekazywanie argumentów do funkcji, zmienne lokalne i globalne, a także instrukcję warunkową *if*.

```
$ ./t3 h
Katalog bieżący (/tmp/a/a): e f g t3
Podałeś plik: "h"
Plik nie znaleziony!
Katalog wyżej niż /tmp/a/a: a b c d
```
# <span id="page-6-0"></span>**7. Przydatne polecenia**

Ponieważ sh nie ma dodatkowych bibliotek funkcji, jak to ma na przykład miejsce w przypadku Perla, intensywnie wykorzystuje zewnętrzne polecenia systemowe. Te polecenia są przykładowo

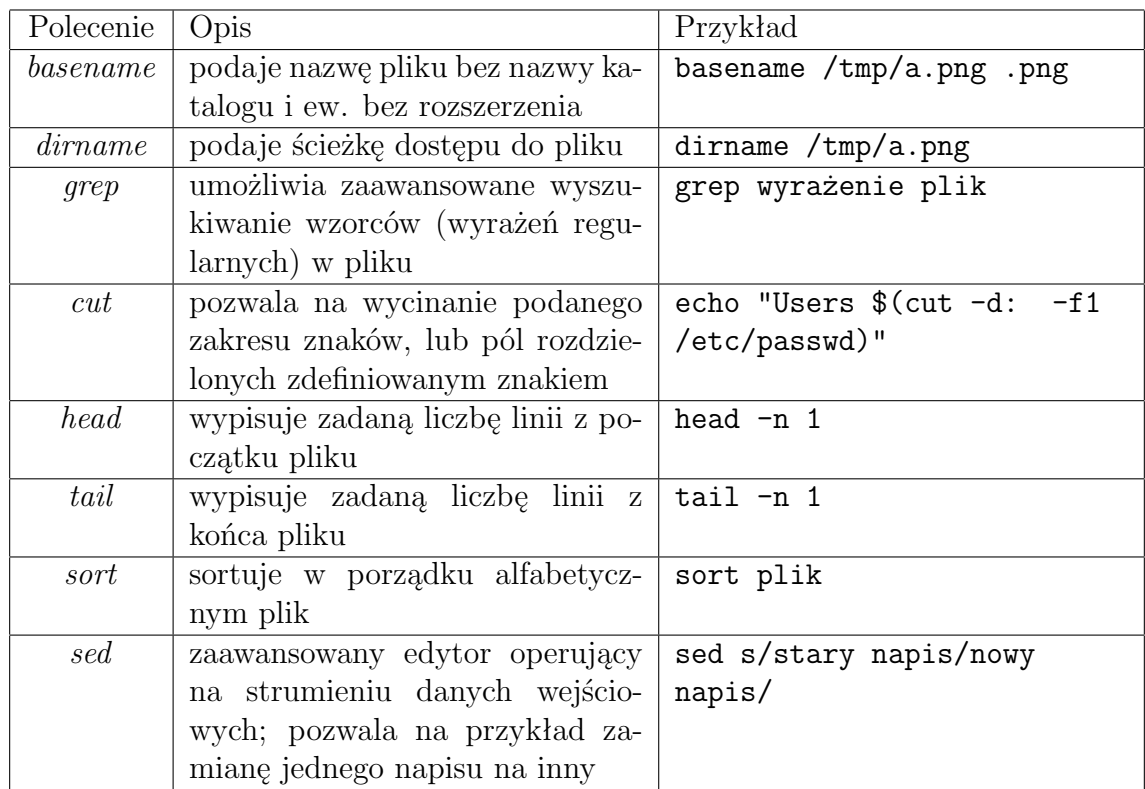

używane do operowania na napisach. W Tabeli [2](#page-7-1) są pokazane niektóre z najczęściej wykorzystywanych tego typu narzędzi.

<span id="page-7-1"></span>Tablica 2: Narzędzia operujące na napisach

# <span id="page-7-0"></span>**8. Podsumowanie**

Na koniec warto zauważyć, że możliwości programowaia skryptów sh są nieco większe w przypadku powłoki GNU bash. Jest ona wyposażona w zawansowane mechanizmy i polecenia wbudowane nie występujące w innych powłokach. Zainteresowani mogą się z nimi zaznajomić w podręczniku systemowym *bash(1)*.

Artykuł prezentuje na przykładach najważniejsze elementy i mechanizmy języka sh. Ich umiejętne łączenie i wykorzystanie wymaga rzecz jasna nieco praktyki, lecz pozwala na pisanie dość złożonych skryptów, będących nieodzowną pomocą w codziennej pracy administratora.